- 13 ISBN 9787113050061
- 10 ISBN 7113050069

出版时间:2003年01月

410

版权说明:本站所提供下载的PDF图书仅提供预览和简介以及在线试读,请支持正版图书。

## www.tushu111.com

 $\textrm{Windows XP} \xspace$  <br> DNews  $\textrm{VPN}$ DNews VPN

 $1$  1  $1.1$  ADSL  $2$ 1.1.1 ADSL 2  $1.1.2$  ADSL  $3$ 1.1.3 ADSL 1.2 Cable Modem 10 1.2.1 Cable Modem 10 1.2.2 Cable Modem 14 1.2.3 Cable Modem 14 1.2.4 Cable Modem 17 1.3 接入光纤宽带网 17 1.3.1 光纤的基本介绍 18 1.32 19  $1.33$  20  $1.4$  DDN  $21$ 1.4.1 DDN 21 1.4.2 DDN 22 1.4.3 DDN 23 1.44 DDN 26 2 Windows XP 31  $21$  Windows XP 32  $2.1.1$  32 2.1.2 TCP/IP 34 2.2 ADSL MODEM PPPoE 35  $2.2.1$  EnterNet300 35 2.2.2 EnterNet300 38 2.3 Cable Modem 43  $24$  43 2.4.1 WinGate 44 2.4.2 WinGate 48 243 Internet 49 2.5 网络连接的连通性测试 53  $251$  ping  $54$ 2.5.2 Internet Anywhere Toolkit 56  $26$  69 26.1 69 2.6.2 黑洞路由问题的解决 70 第3章 宽带网应用 75 3.1 宽带网中的视频点播 76 31.1 76 3.1.2 76 3.1.3 视频点播的分类 76 3.2 网络可视电话 79 32.1 79 3.2.2 NetMetting 79 32.3 MSN 87 3.3 通过网络进行远程控制 97

331 97 332 97 3.3.3 Windows XP 98 334 pcAnywhere 108 34 P2P 114  $34.1$  114  $342$  114 343 Morpheus 115  $35$  124  $35.1$  124 35.2 TelePort Pro 124 3.5.3 运行及下载的基本步骤 125 35.4 TelePort Pro 129 36 140 36.1 Server-U FTP 141 36.2 Web 164 363 IMail Mail 171 3.7 DNews 177 3.7.1 177 3.7.2 DNews 178 3.7.3 新闻组的建立过程 181 3.7.4 新闻组的管理 183 3.7.5 建立其他新闻组的镜像 186 38 VPN 188 38.1 VPN 188 38.2 VPN 189 38.3 VPN 192 384 194 38.5 VPN 197 第4章 常用工具软件 201 4.1 CuteFTP Pro1.0 202 4.1.1 CuteFTP Pro 202 4.2.2 CuteFTP Pro 202 4.2 MSN Messenger 212 4.2.1 MSN Messenger 212 4.2.2 MSN Messenger 216 4.2.3 218 4.2.4 MSN Messenger 224 4.3 FoxMail 4.1 228 4.3.1 FoxMail 4.1 228 4.3.2 Foxmail 4.1 233 4.4 Proxy Hunter 243 4.4.1 244 4.4.2 246 4.5 Cterm 251 4.5.1 Cterm 252 4.5.2 新用户的注册过程 254 45.3 Cterm 259 4.6 3721 262

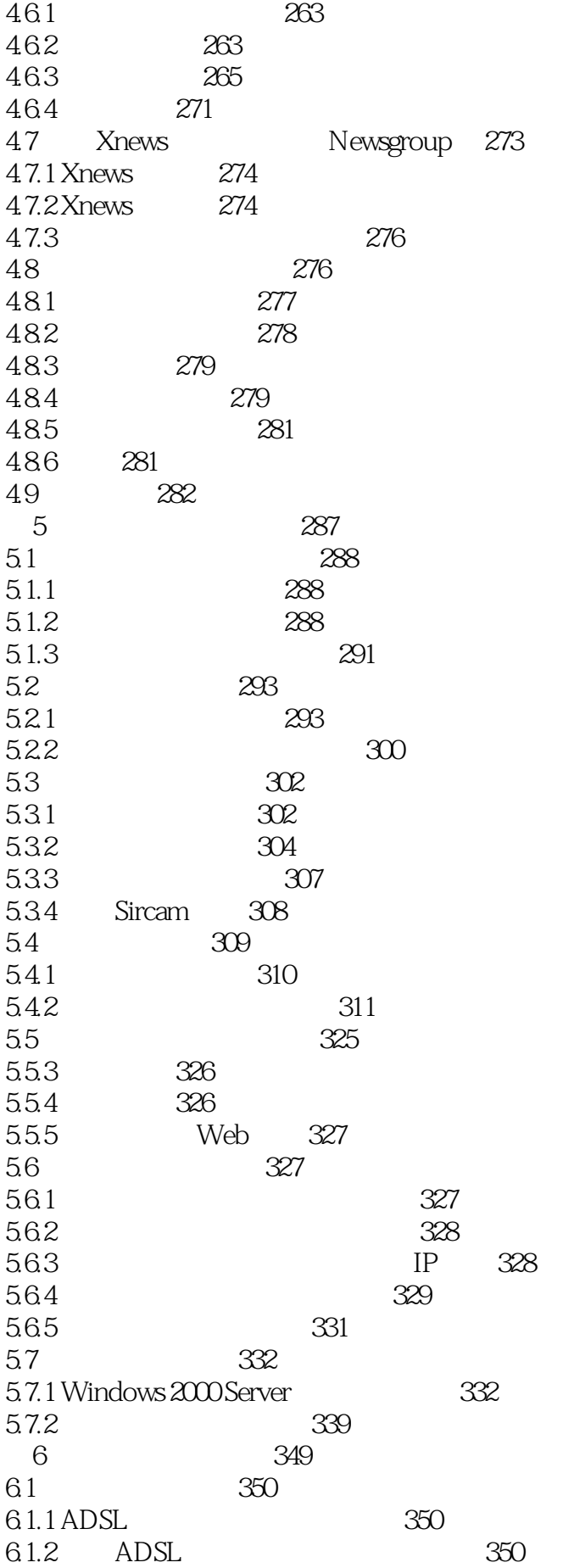

6.1.3 351 6.1.4 ADSL Modem "ADSL" 351  $61.5$  ADSL  $10M/100$  HUB PPPoE 352 6.1.6 ADSL 352 6.1.7 ISP 352 6.2 网络服务器管理 353 6.2.1 IIS Web 353 6.2.2 OmniHTTPd Web 361 6.3 372 6.3.1 372 6.3.2 376 6.4 380 第7章 宽带网常见问题分析 383 7.1 MODEM ADSL MODEM 384 7.2 ADSL MODEM会不会影响电话的通话质量? 384 7.3 ADSL MODEM MODEM 384 7.4 代理服务器和网关的区别? 384 7.5 ADSL ? 385 7.6 10M/100M ADSL ? 385 7.7 PPPoE ? 385 7.8 ADSL Enternet300 386 7.9 ADSL 2386 7.10 为什么输入正确的用户名和密码后无法通过校验? 386 7.11 Vicomsoft Internet Gateway 拨号? 387 7.12 IE ? 387  $7.13$ 387 7.14 IP ?388 7.15 Windows2000 DNS 址的主机记录? 388 7.16 Windows2000 Outlook Express 动程序? 388 7.17 RealPlayer ? 389 7.18 RealPlayer 2389 7.19 RealPlayer StartCenter? 389 7.20 IE Cookie? 389 7.21 TCP/IP ? 390 7.22 NetWare Windows NT 的权限? 391 7.23 Windows XP ? 391 7.24 Windows XP 392  $7.25$  Windows XP  $co. cn$  ? 392 7.26 如何恢复被禁用的注册表? 392 7.27 IE ? 393 7.28 如何在局域网中设置QQ、ICQ等即时通讯软件? 394 7.29 VPN ? 394 7.30 Outlook Express5.0 MSOE.DLL

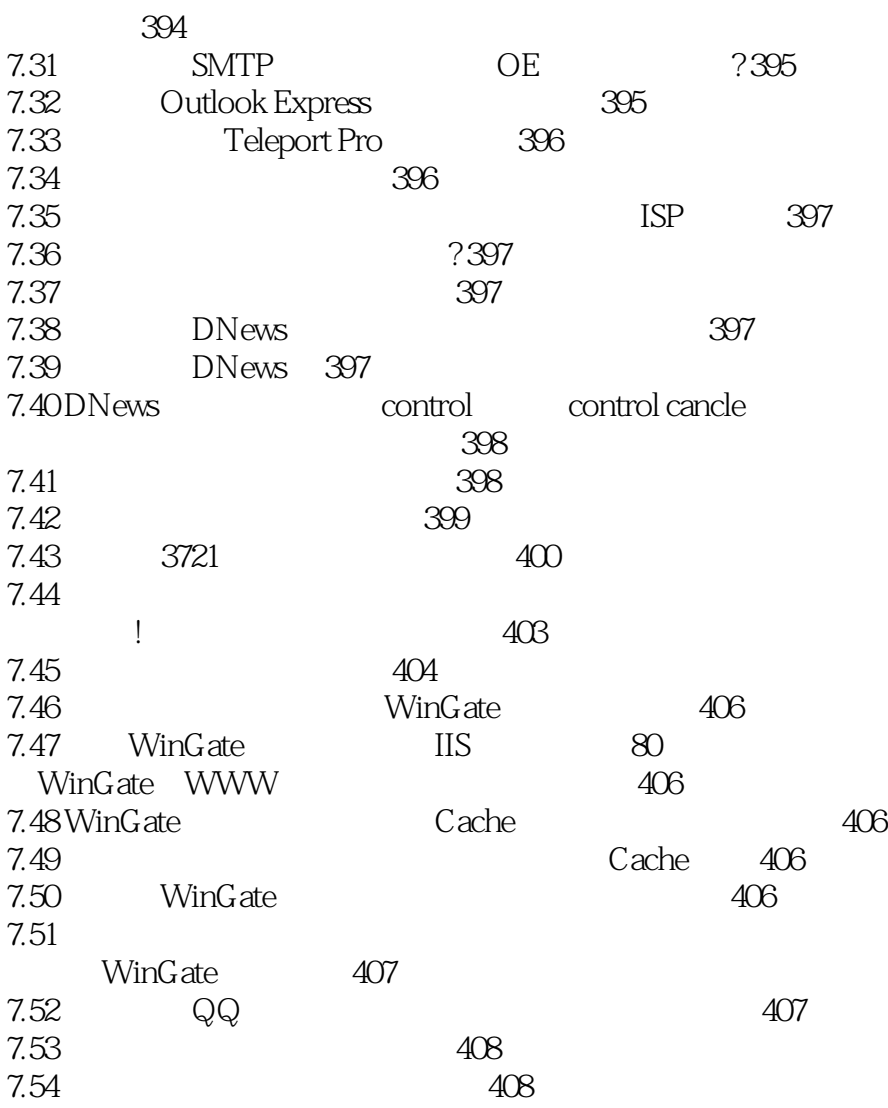

本站所提供下载的PDF图书仅提供预览和简介,请支持正版图书。

:www.tushu111.com